#### SKYSEA Client View Ver.13 NAS使用時機能一覧 <Windows端末,Mac端末,HInux端末対応項目> 【取扱注意】

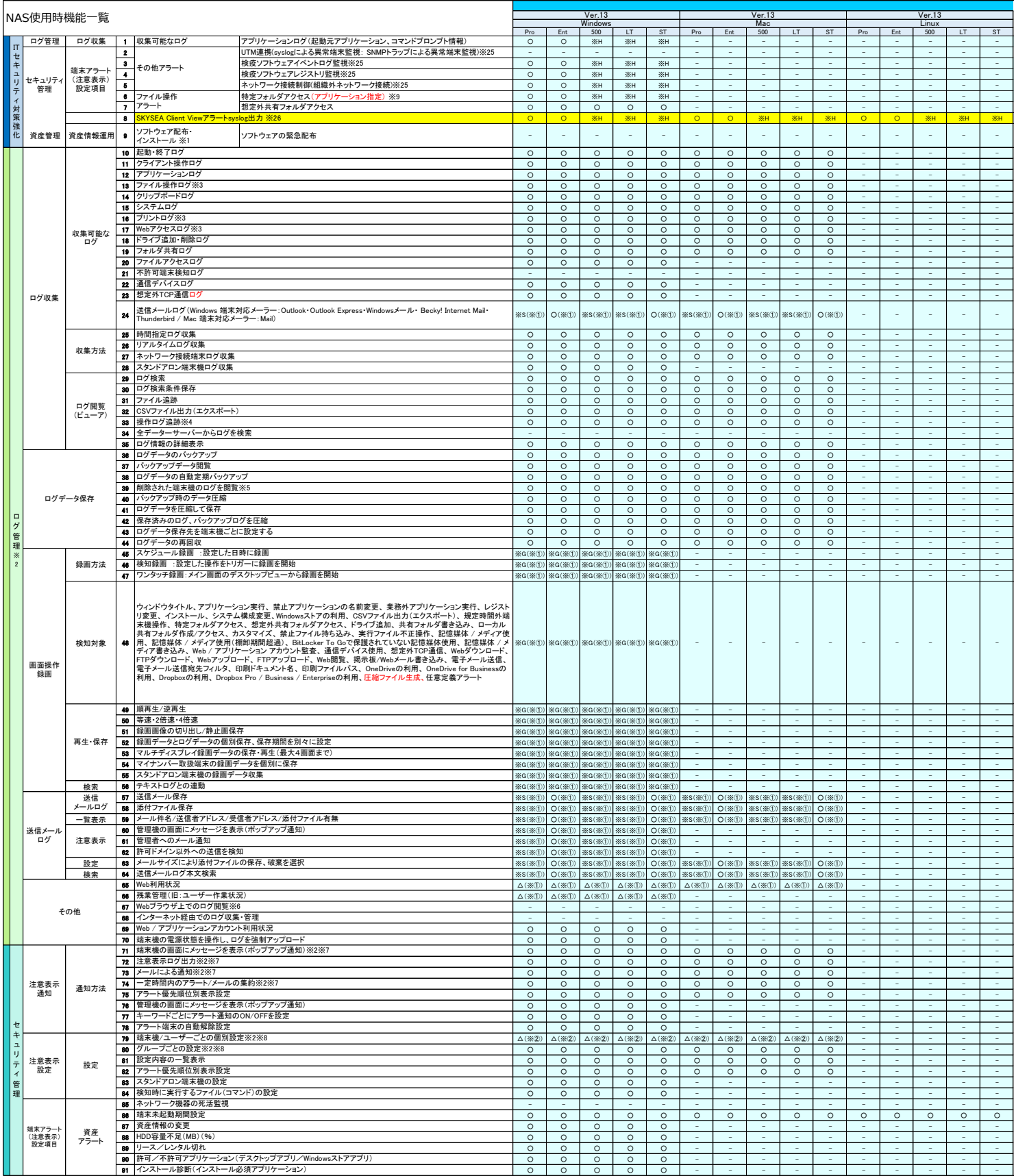

### SKYSEA Client View Ver.13 NAS使用時機能一覧 <Windows端末,Mac端末,Mac端末対応項目> 【取扱注意】

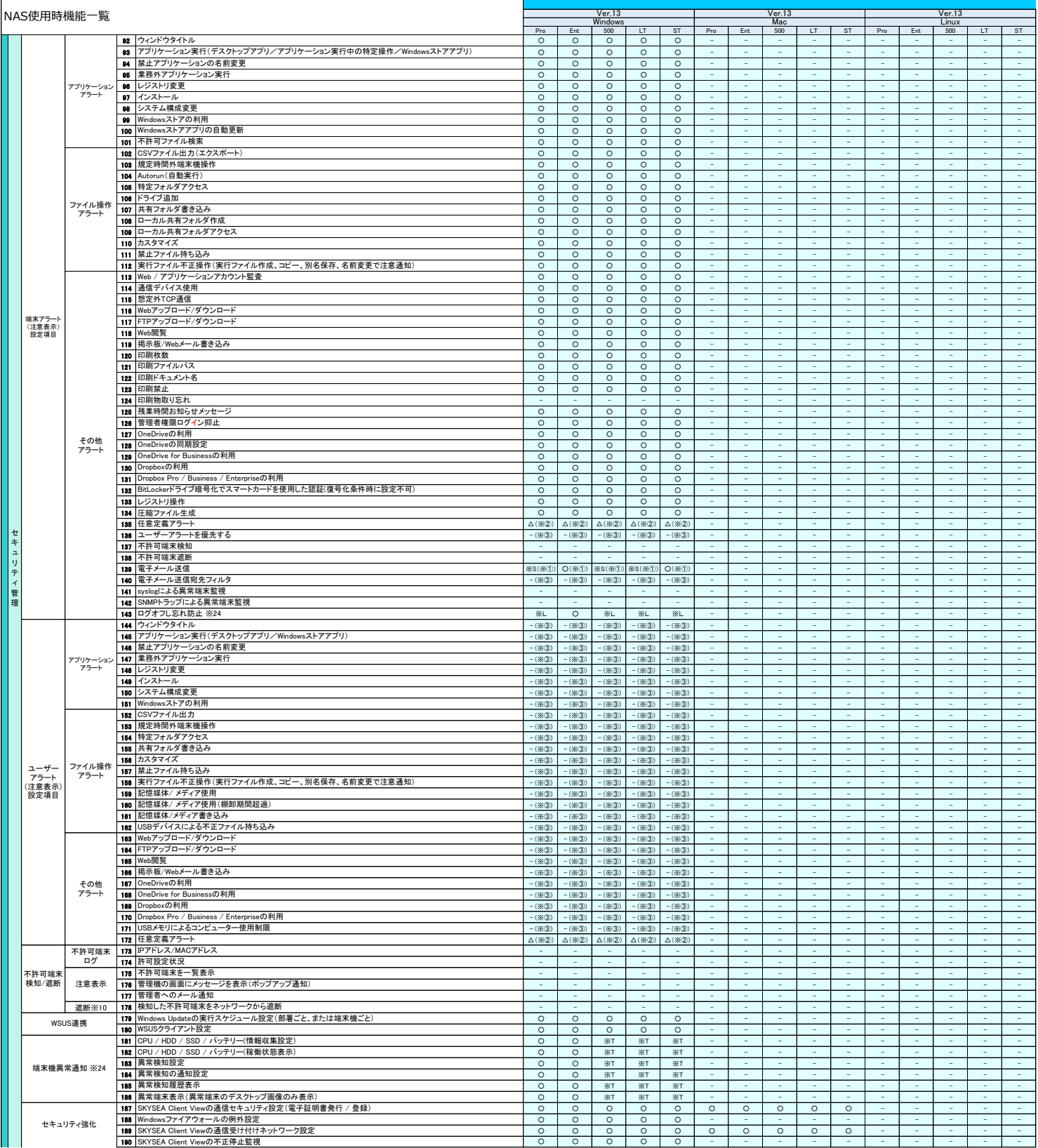

# SKYSEA Client View Ver.13 NAS使用時機能一覧 <Windows端末,Mac端末,Linux端末対応項目> 【取扱注意】

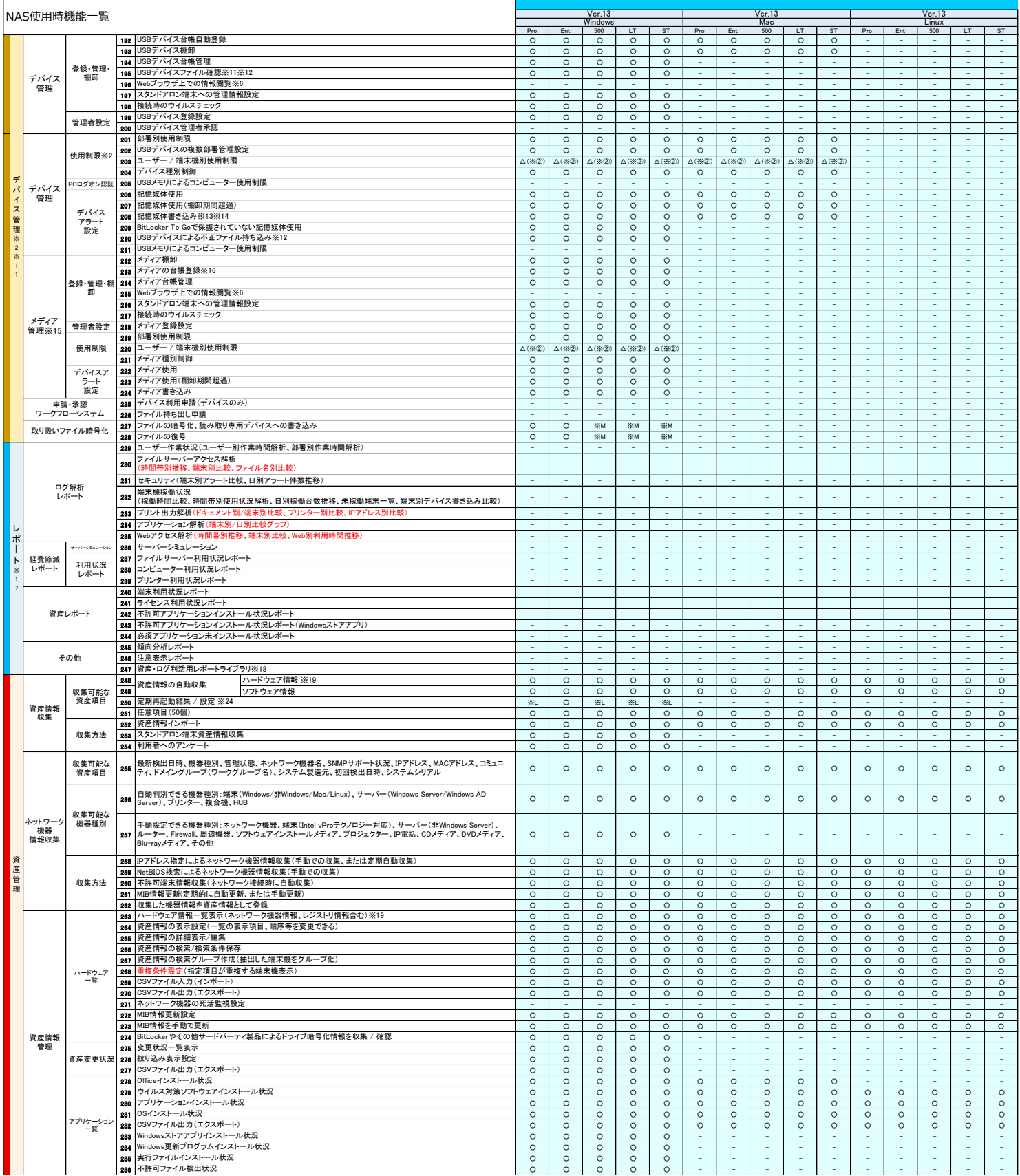

# SKYSEA Client View Ver.13 NAS使用時機能一覧 <Windows端末,Mac端末,Linux端末対応項目> 【取扱注意】

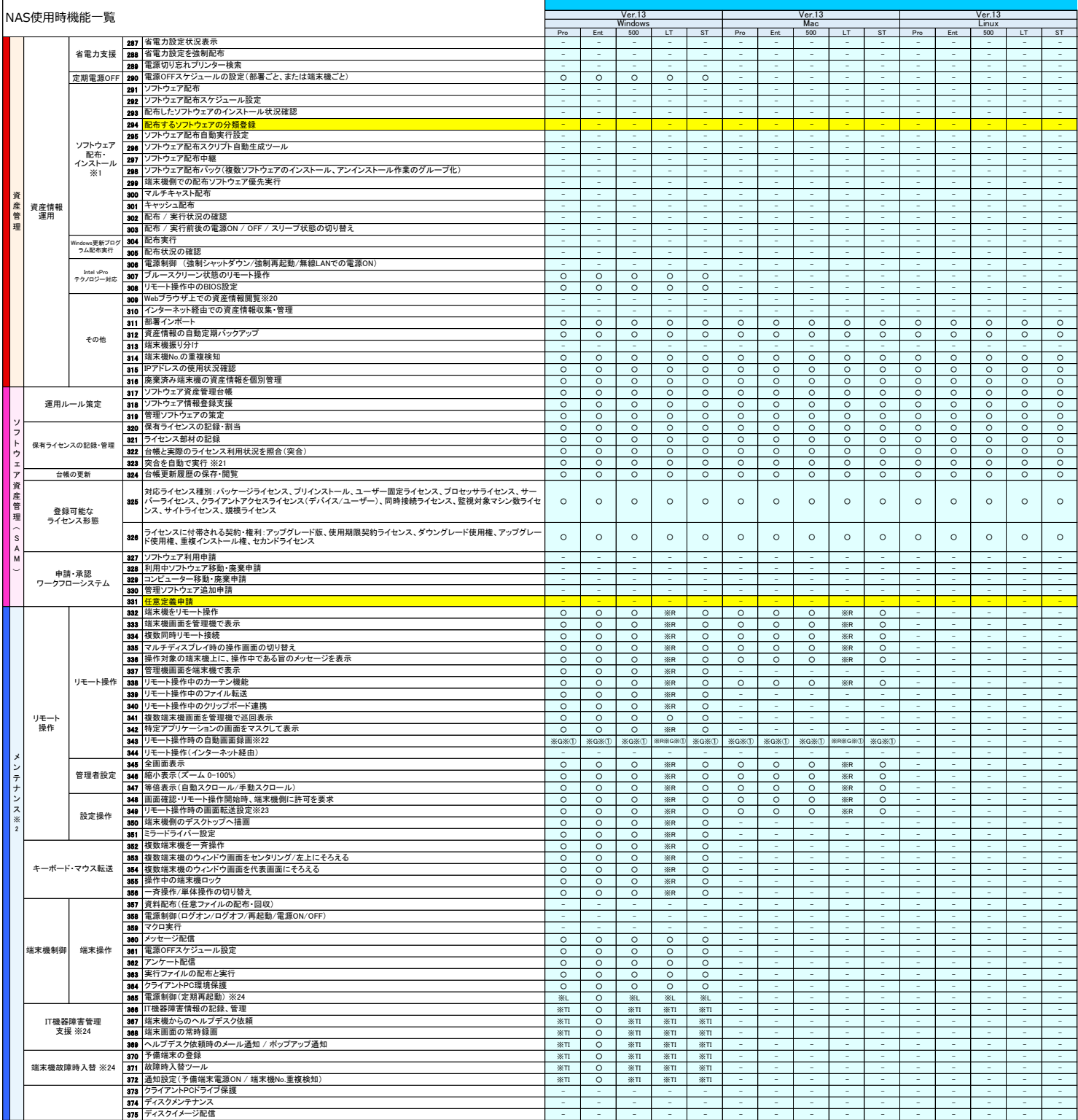

#### SKYSEA Client View Ver.13 NAS使用時機能一覧 <Windows端末,Mac端末,Linux端末対応項目> 【取扱注意】

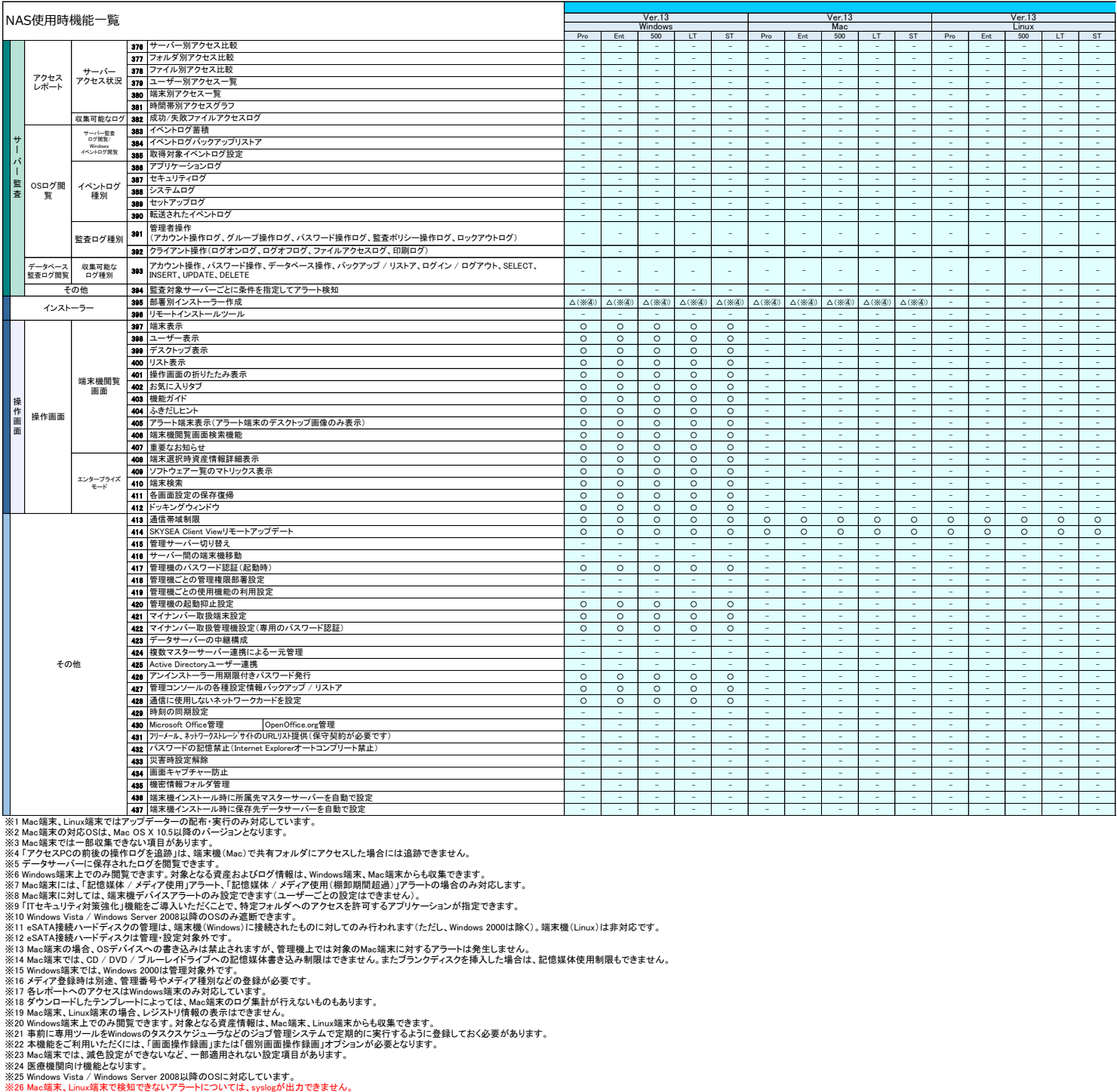

※H ITセキュリティ対策強化オプション(標的型攻撃対策ログ収集オプションから名称変更)、※R リモート操作オプション、※G 画面操作録画・個別画面操作録画オプション、※S 送信メールログオプション、※T 端末機異常通知オプション、※L ログオフし忘れ防止オプション・PC定期<br>※ 管理機はクライアントPCで使用して下さい。<br>※ ① 利用状況(ログの容量)によっては、負荷が掛かる可能性があるため、利用の推奨は致しません。<br>※ 管理機はクラ